Thursday, September 27, 2018 3:51 PM

**Statistics Honors** 

Boxplots Practice (Day 4) Name

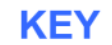

### **Using Boxplots to Analyze Data**

Your group will be assigned to create a boxplot using specific data from the table below.

Data from Mrs. Dynarski's Statistics Honor's Classes:

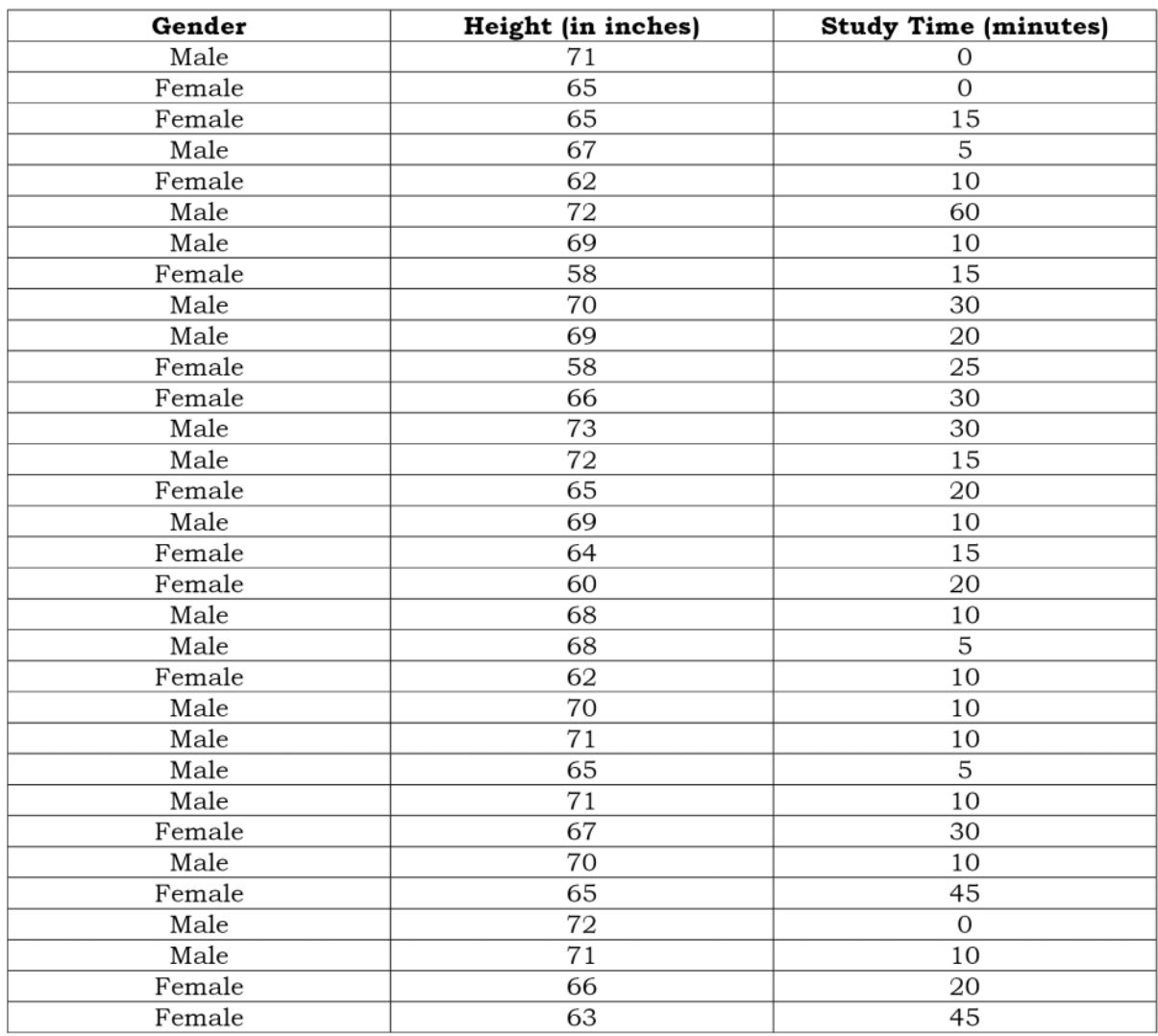

**Statistics Honors** 

Name

#### Using Boxplots to Analyze Data - GROUP 1

1. Create a modified boxplot using the **entire class' data on height**. Be sure to write down the 5-number summary and to show all work for outliers.

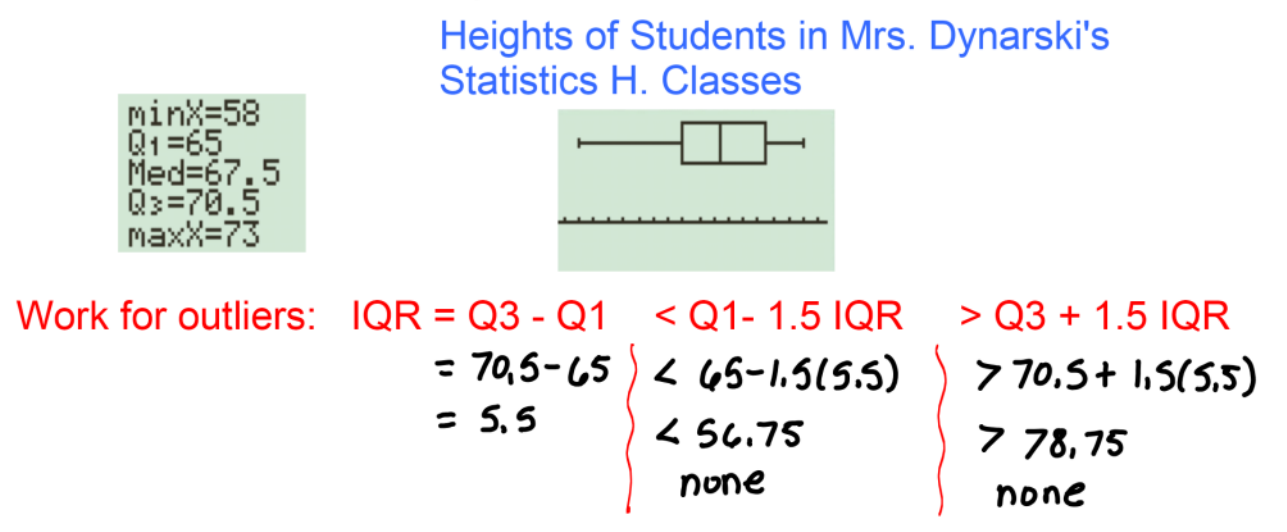

2. Describe your modified boxplot.

Shape: Skewed to the left U+liers: none Center: 67,5 Spread: 58 to 73 inches

3. What do you notice about the median? Why do you think this is?

The median is  $67.5$  inches or  $5'7\frac{1}{2}$ , this is rather high, but there were more boys (18) in the sample than girls (14).

4. What do you notice about the shape? Why do you think this happened?

The data is skewed to the left, meaning that there were less shorter students and more talker students.

one possible explanation is that there were more male students sampled, who fend to be taller.

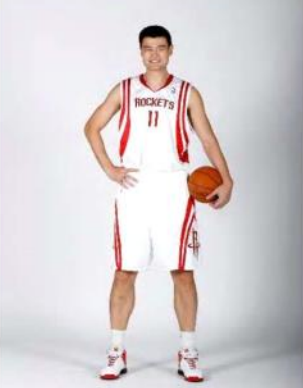

5. This just in! NBA basketball player Yao Ming has relocated to East Brunswick from Shanghai. He has decided to enroll back into high school to receive his diploma. He is placed in our Statistics Honors class. He is 7 feet and 5 inches tall. What do you think would happen to your boxplot if you added his height to your data set?

 $(7x12) + 5 = 89$ 

the maximum would increase to 89 inches. X

89 inches would be an outlier (71.5 Tar) and ¥ would show up as a dot not attacted to a whisker on the plot.

6. How does Yao Ming's height affect the median of your boxplot? Why?

The median would not change very much (68) since the median is resistant to out liers.

- 7. Would the mean be an appropriate measure of center for this data? Explain your reasoning.
- \* the mean would not be a good measure of center for this data because it is affected by outliers. (not resistant)
- \* the extremely high height will increase the mean significantly,

8. Create a modified side-by-side boxplot (one for male and one for females) using our class' male and female heights. Be sure to write down the 5-number summary and to show all work for outliers.

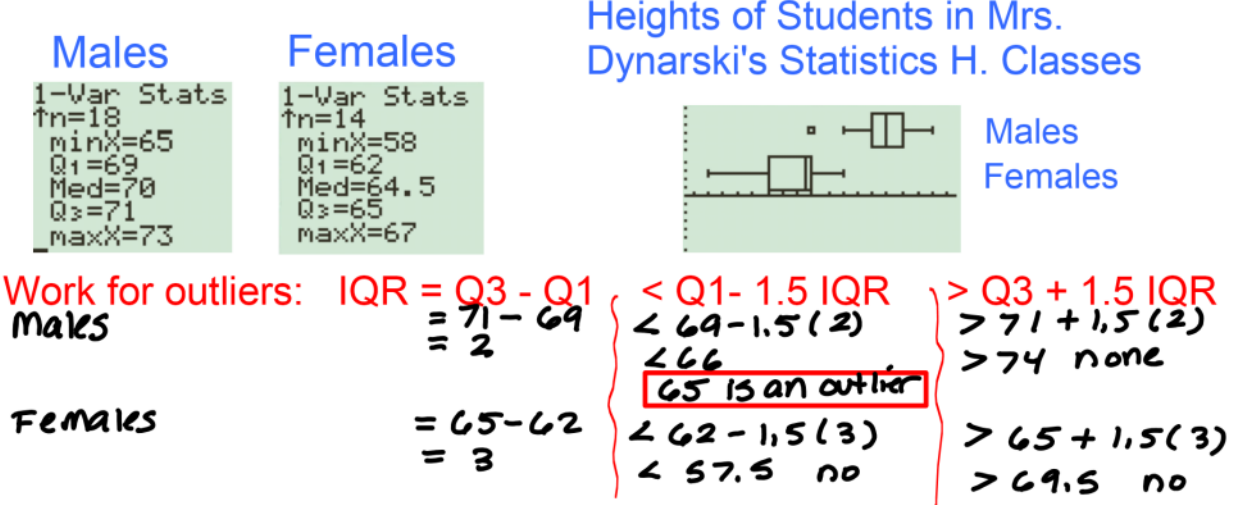

9. Describe your modified side-by-side boxplot for **both** the males and females. Males  $E$ emales

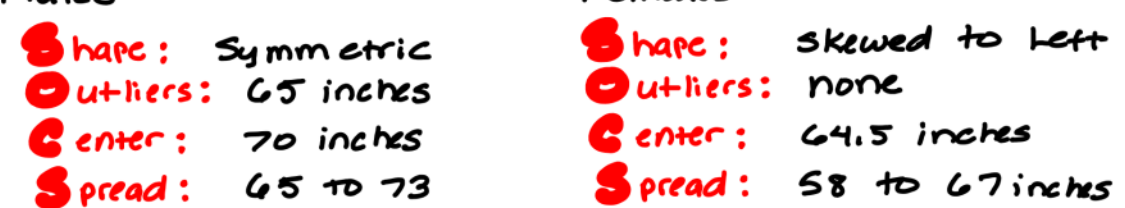

10. Compare the median heights of the males and females. Why do you think there is such a significant difference between the two?

the median for males was 70 inches  $(5'10'')$ . and for females was 64.5 inches (5'4'2"). Males tend to be talke.

11. Compare the shapes of the male and female boxplots. What differences do you notice? Give at least three reasons as to why these differences might emerge.

- 1) the males were symmetric with one law artlier. Which means their heights were evenly distributed.
- 2) the females heights were skewed to the left. That means this group had more girls on the taller side.
- 3) the maximum height for girls was close to the minimum height for boys. In general, the girls WICK SHOCKC.

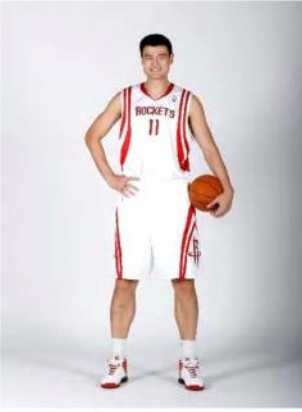

12. This just in! NBA basketball player Yao Ming has relocated to East Brunswick from Shanghai. He has decided to enroll back into high school to receive his diploma. He is placed in our Statistics Honors class. He is 7 feet and 5 inches tall. What do you think would happen to the male's boxplot if you added his height to the data set?

## $(7x12) = 84 + 5 = 89''$

the maximum would increase to 89 inches.  $\boldsymbol{\mathsf{x}}$ 

89 inches would be an outlier (71.5 Ter) and  $\star$ would show up as a dot not attacted to a whisker on the plot.

13. How does Yao Ming's height affect the median of the male's boxplot? Why?

\* the median did not change (still 70 inches). \* This is because the median is a resistant measure of center. It is not affected by outliers, since it is simply the middle value.

14. Would the mean be an appropriate measure of center for this data? Explain your reasoning.

No because the outlier will have a big impact on the<br>mean. (It will increase significantly.)

**Statistics Honors** 

Boxplots Practice (Day 4)

Name

#### Using Boxplots to Analyze Data - GROUP 2

1. Create a modified boxplot using the **entire class' data on studying time**. Be sure to write down the 5-number summary and to show all work for outliers.

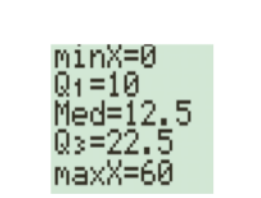

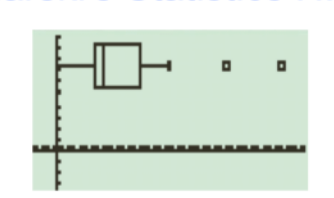

Studying time for Students in Mrs. **Dynarski's Statistics H. Classes** 

Work for outliers:  $IQR = Q3 - Q1$  < Q1- 1.5 IQR > Q3 + 1.5 IQR = 22,5-10  $\angle$  10-1,5(12,5)  $\angle$  22,5+1,5(12,5)<br>= 12,5  $\angle$ -8.75  $\angle$  11, 25  $45$  and 60 are outliers

2. Describe your modified boxplot.

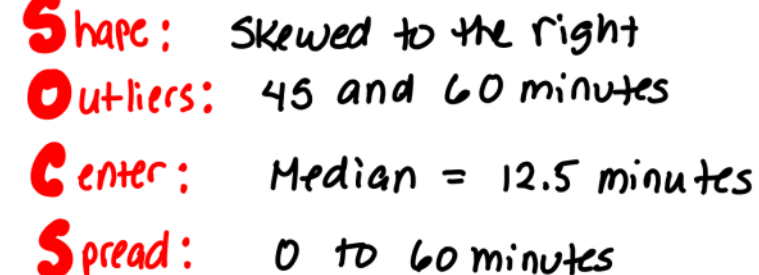

3. What do you notice about the median? Why do you think this is so?

12.5 minutes would be the time that a typical Student reported studying.

4. Are there any outliers? If so, do they affect the shape of your boxplot? Why or why not?

there are outliers at 45 and 60 minuts. they don't change the shape, they just show up as dots that are not attached to whiskers.

5. One of the other Statistics Honors teachers, Ms. Paul, is currently at the Graduate School of Education at Rutgers University. Based on the rigor of her classes, she spends an hour and a half reading and working on papers. What do you think would happen to your boxplot if you added her studying time to the data set?

# go minutes would be an outlier on the **DOX Plot.**

- 6. How does Ms. Paul's studying time affect the median of your boxplot? Why?
	- If the median increased very slightly (from 12.5 to 15 minutes) since the median is a resistant measure of Center.

\* outlices do not affect yhi median very much since the median is the midale value.

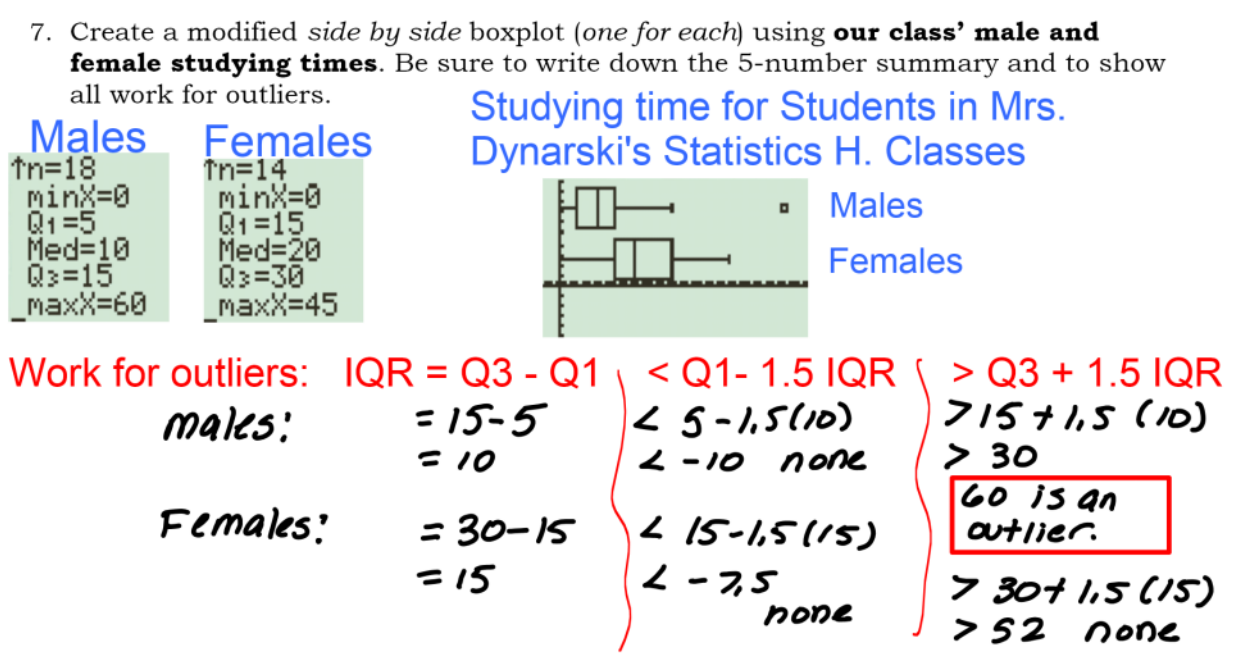

8. Describe your modified side-by-side boxplot for **both** the males and females

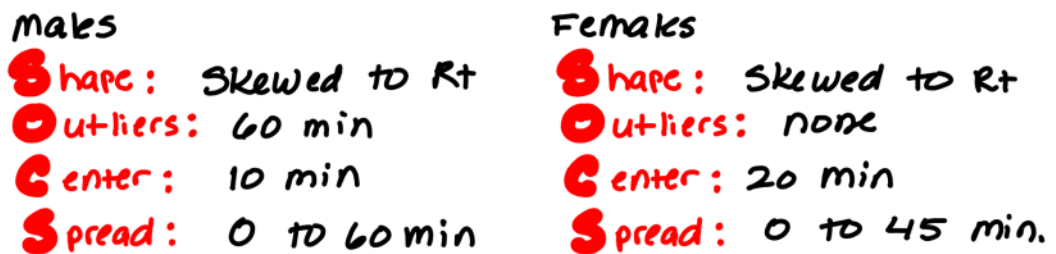

9. Compare the median studying times of the males and females. Why do you think there is such a significant difference between the two?

### \* the girls median (20 min.) was double that of the bays (10 min).

- sampred reported higher shay \* The group of girls かかく
- 10. Compare the shapes of the male and female boxplots. What differences or similarities do you notice? Give at least three reasons as to why these differences/similarities might emerge.
- 1) Both distributions are skewed to the right, meaning both have higher concentrations at laver studying  $$
- 2) the spreads are fairly similar, but the maks is higher due to the outlier of Go minutes.
- 3) the girls had a higher modian (20 vs 10 min) since they reported higher study times.

11. One of the other Statistics Honors teachers, Ms. Paul, is currently at the Graduate School of Education at Rutgers University. Based on the rigor of her classes, she spends an hour and a half reading and working on papers. What do you think would happen to your female boxplot if you added her studying time to the data set?

# go minutes would be an outlier on the **boy plot.**

12. How does Ms. Paul's studying time affect the median of the female's boxplot?

- If the median did not change (still 20 min.).
- \* this is because the median is a resistant measure of center.
- \* outliers do not affect the median very much Since the median is simply the middle value.